## Инструкция для работы на контрольно-кассовом аппарате **Daisy OnlineKZ (Perfect-M, Perfect-S)**

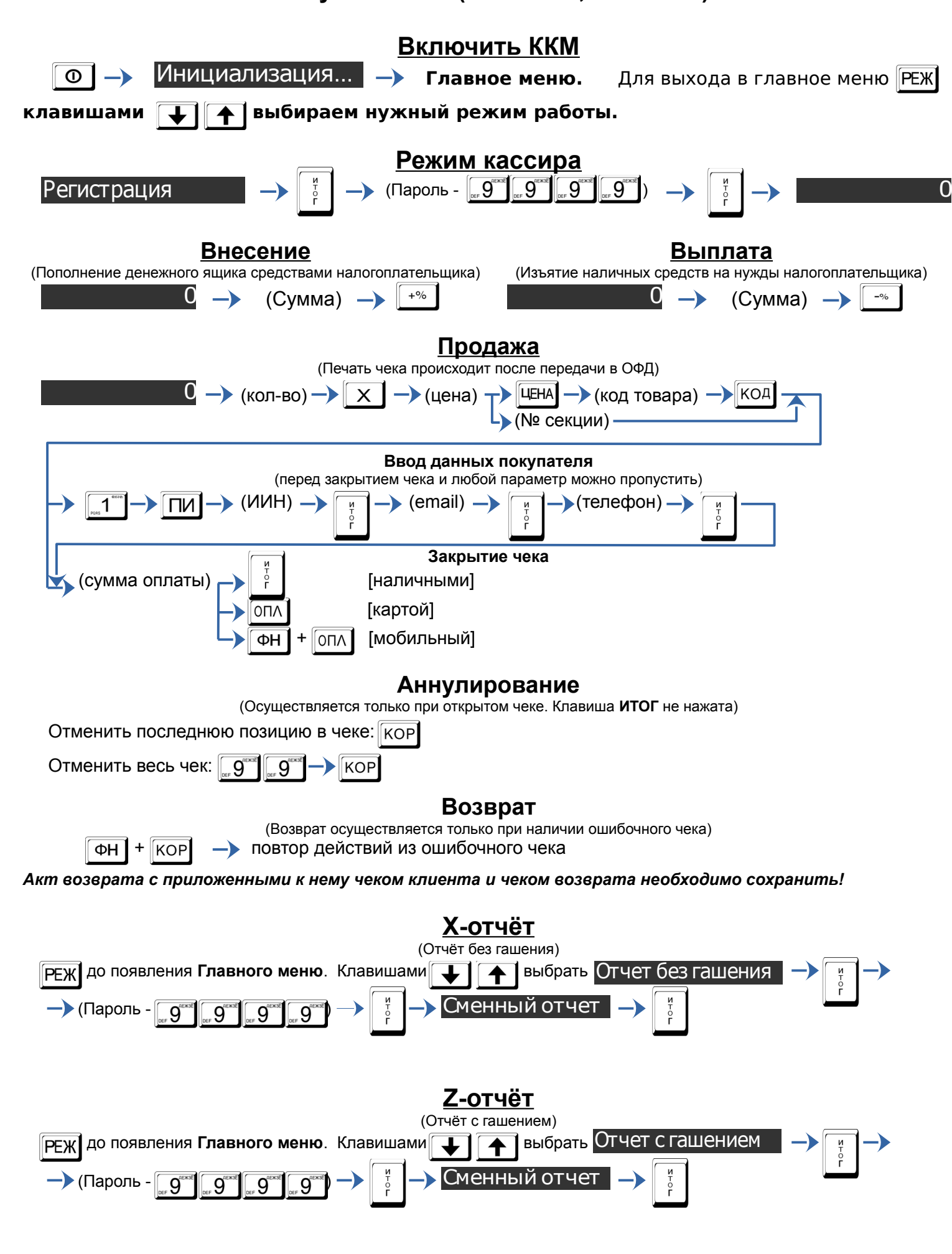